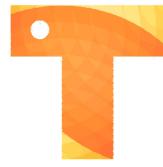

## How Bidders Access SSI during the Bidding Period

## Bidder receives Advertisement:

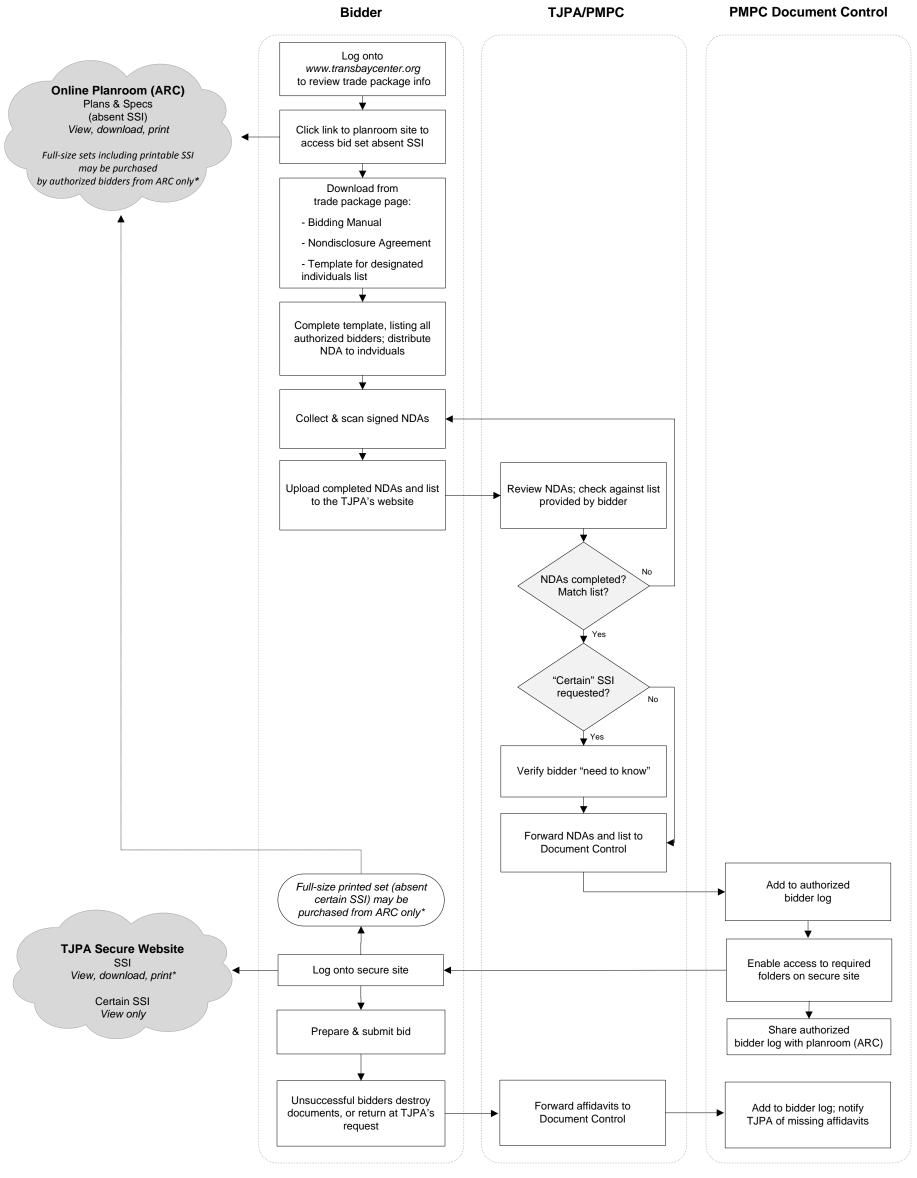

<sup>\*</sup> Bidder shall not provide SSI documents to unauthorized individuals, planrooms, or printers. Planrooms and printers other than ARC Northern California must be authorized by the TJPA to print SSI.